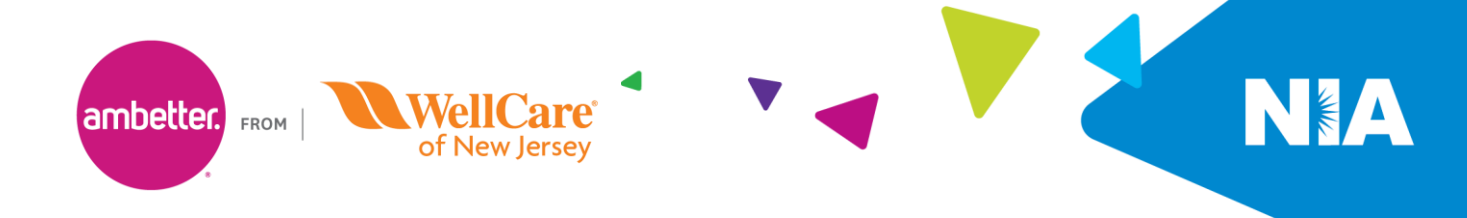

## **National Imaging Associates, Inc. (NIA) Interventional Pain Management (IPM) Frequently Asked Questions (FAQ's) For Ambetter from WellCare of New Jersey Providers**

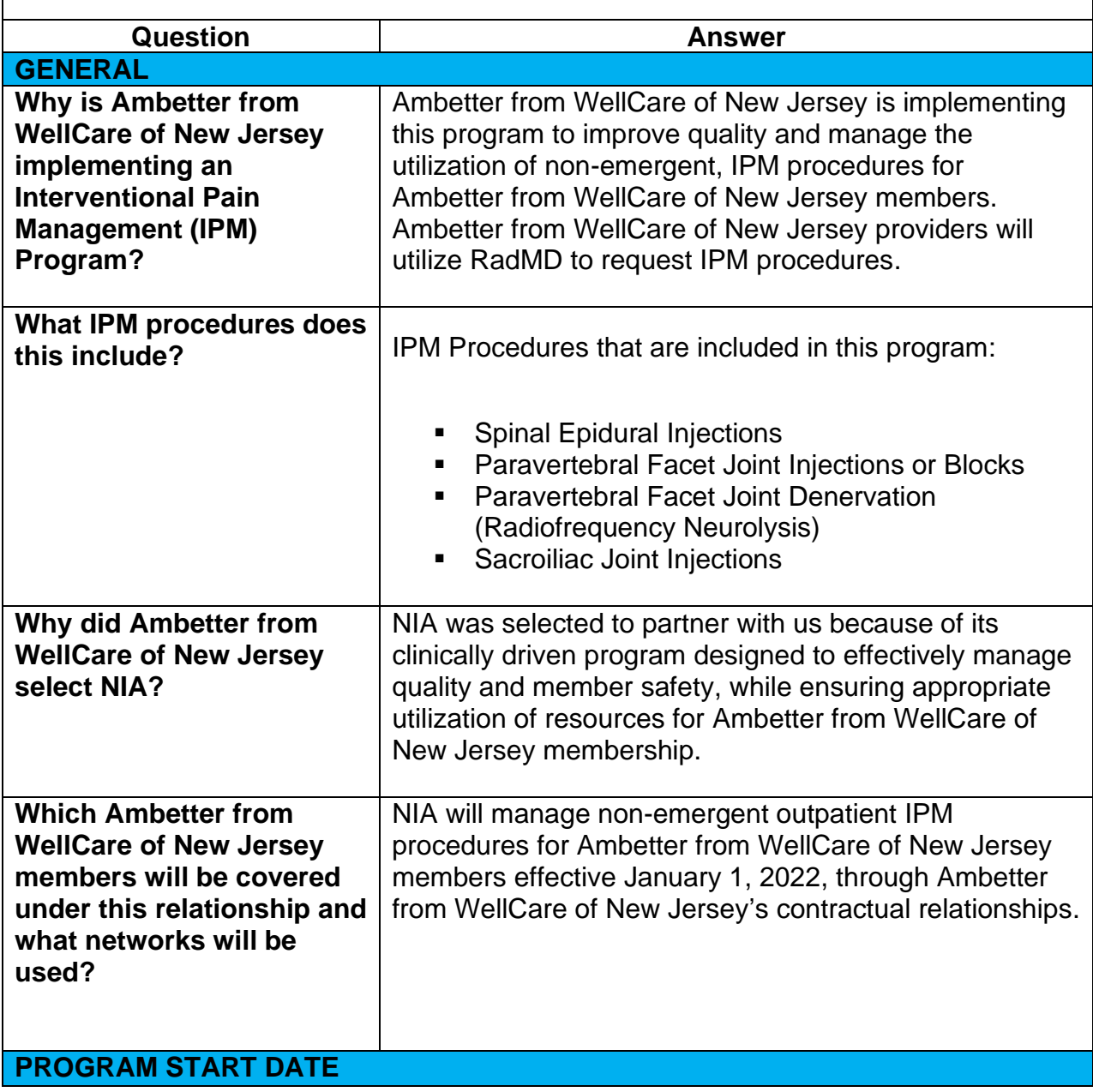

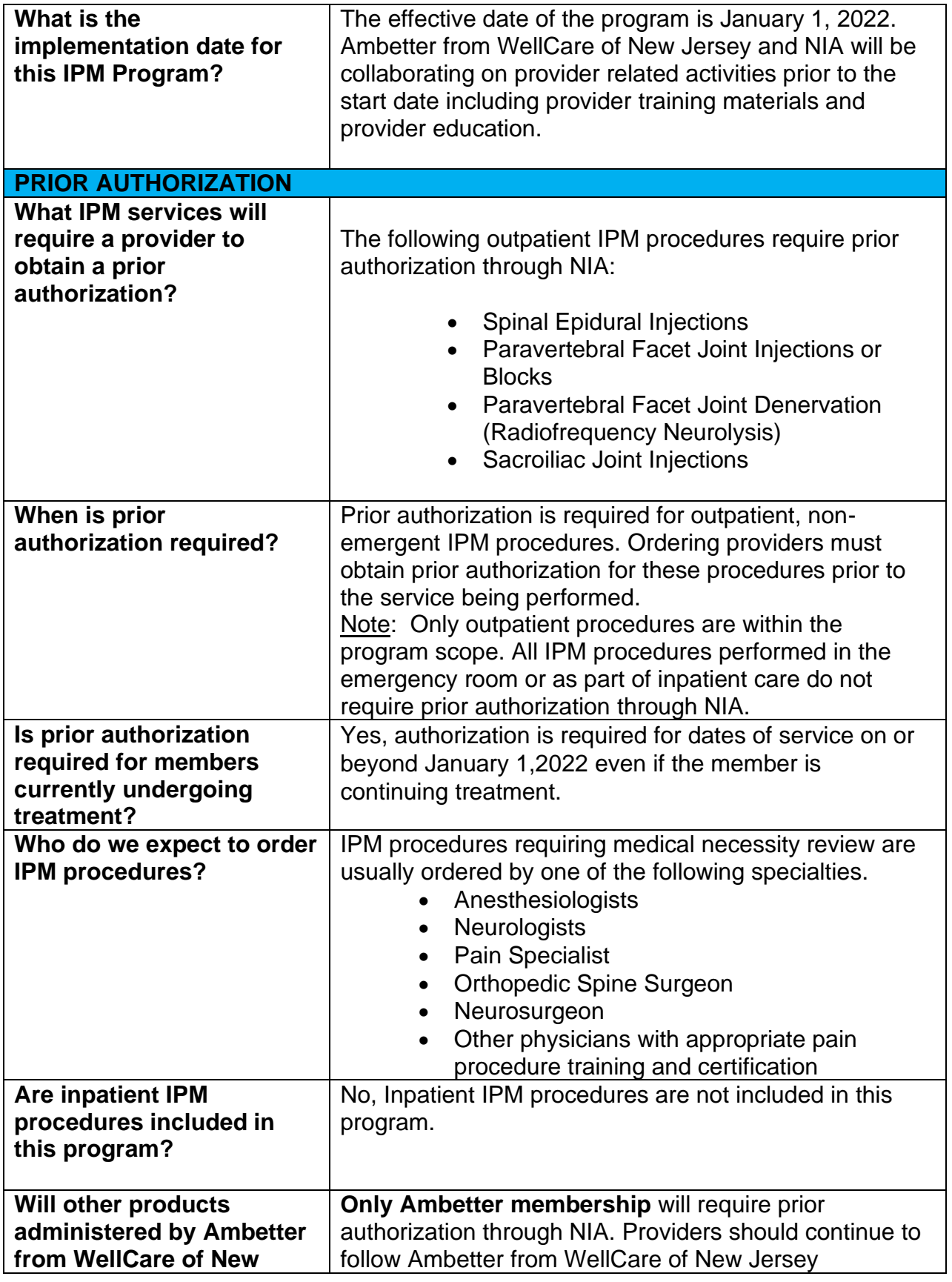

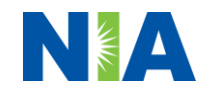

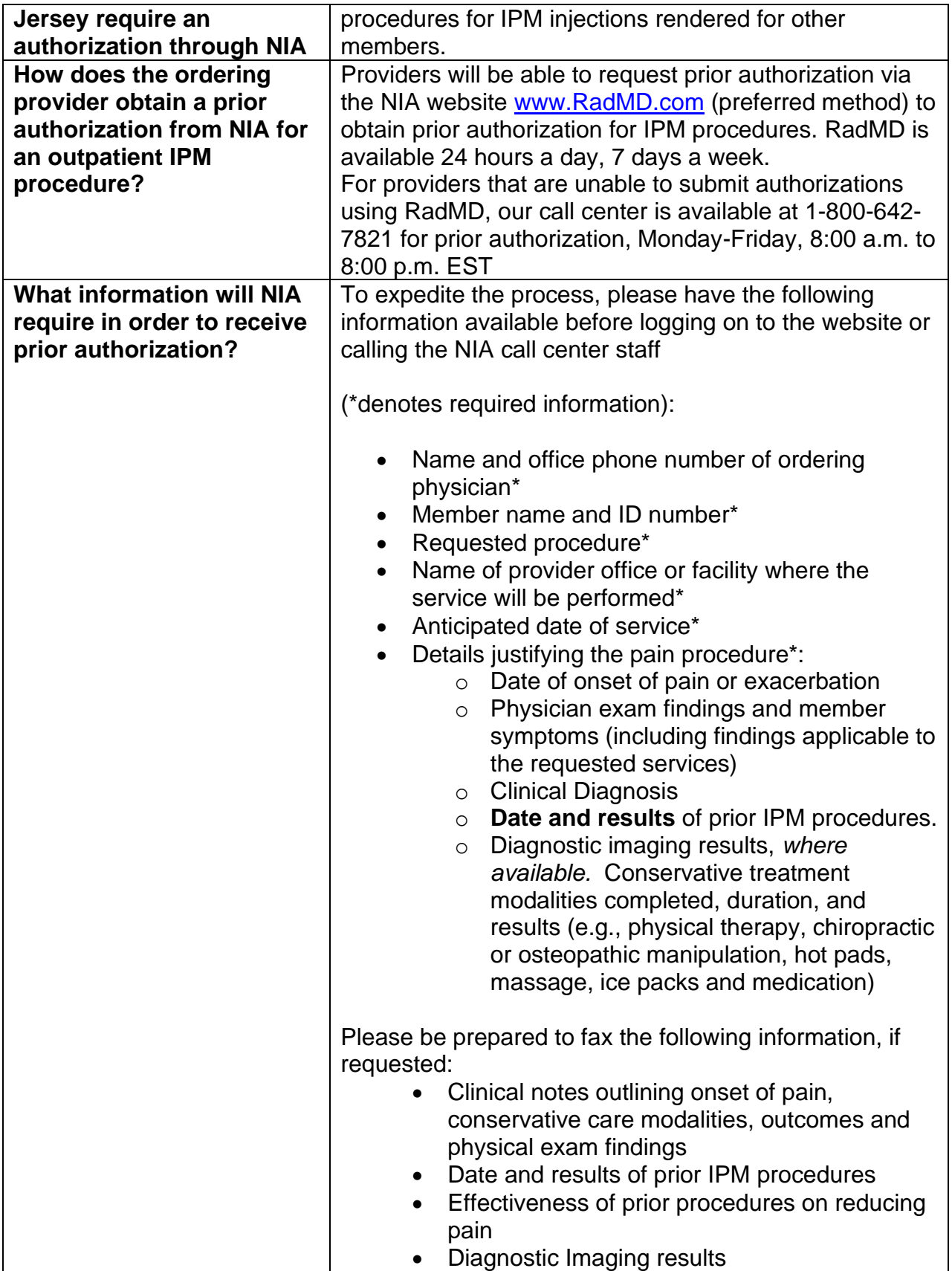

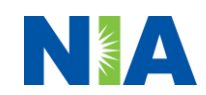

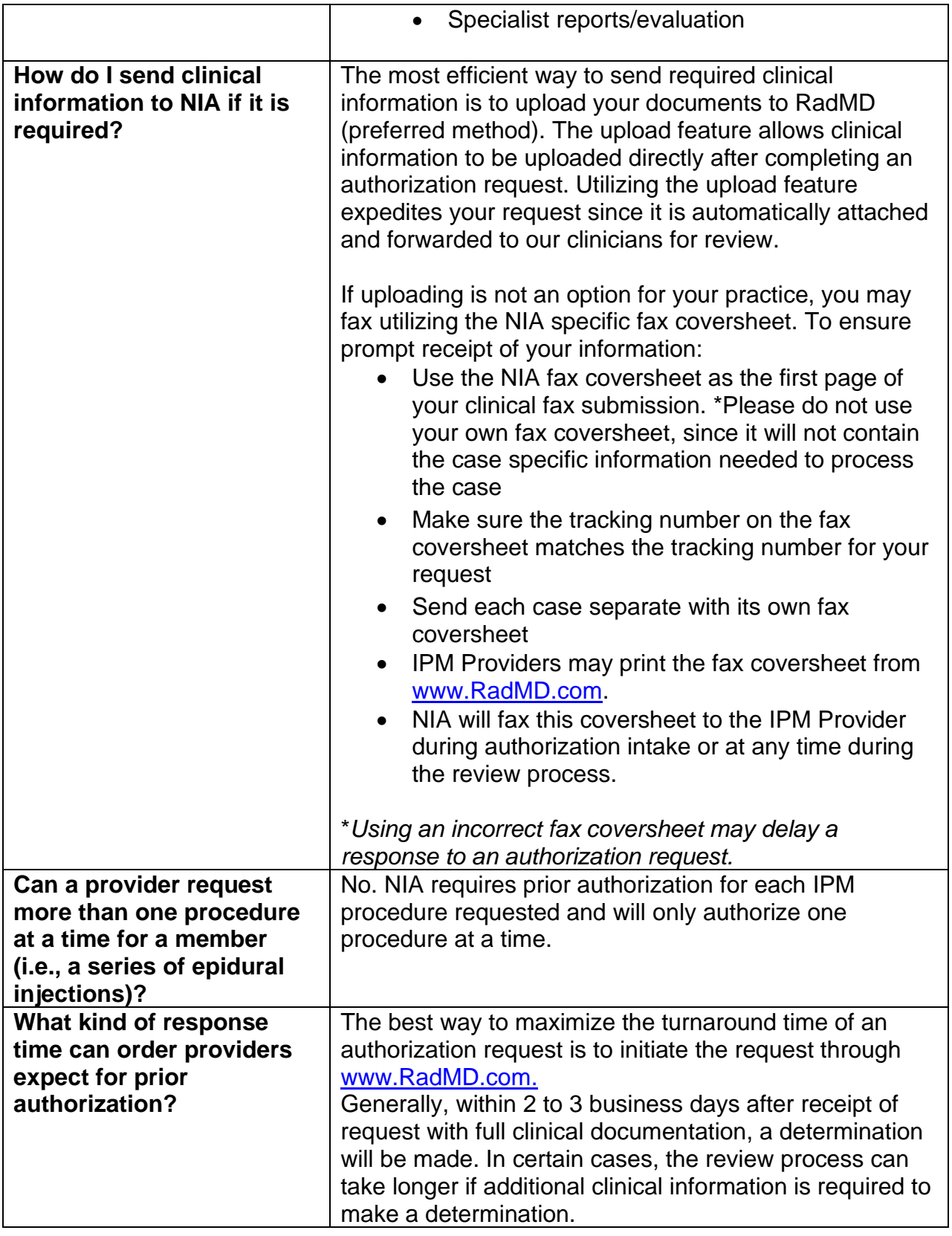

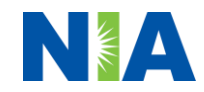

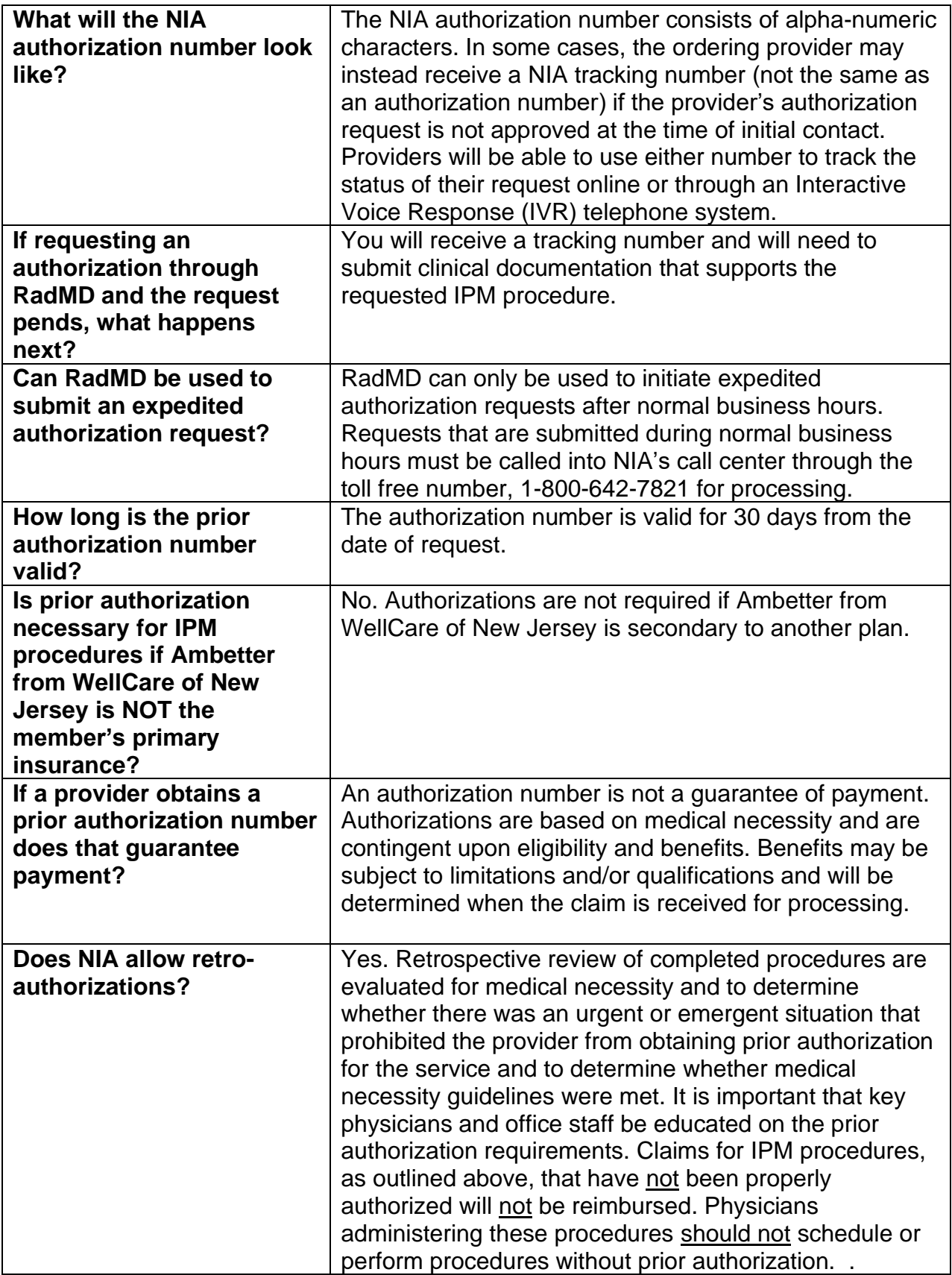

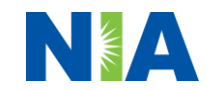

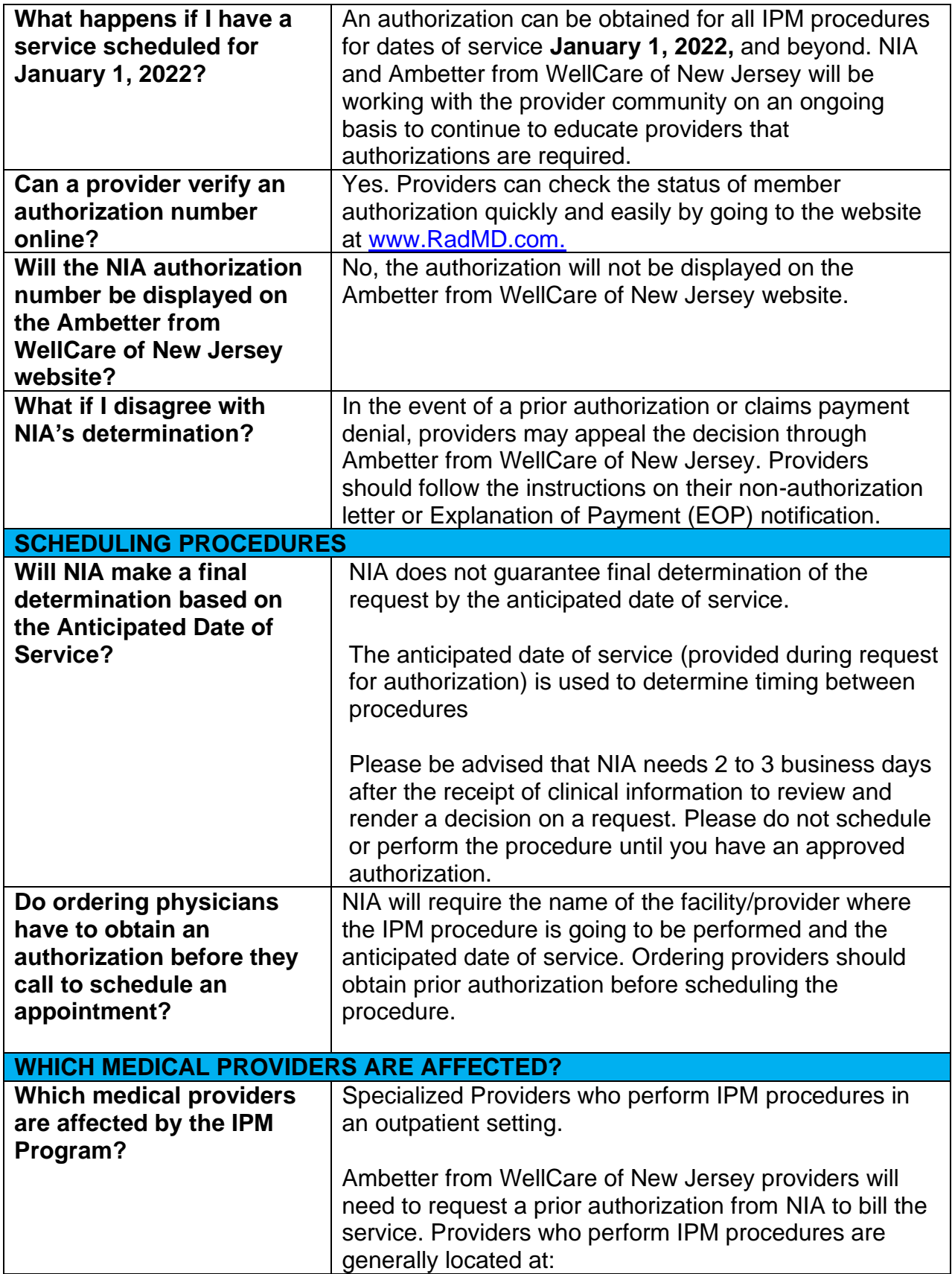

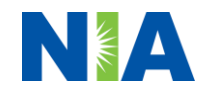

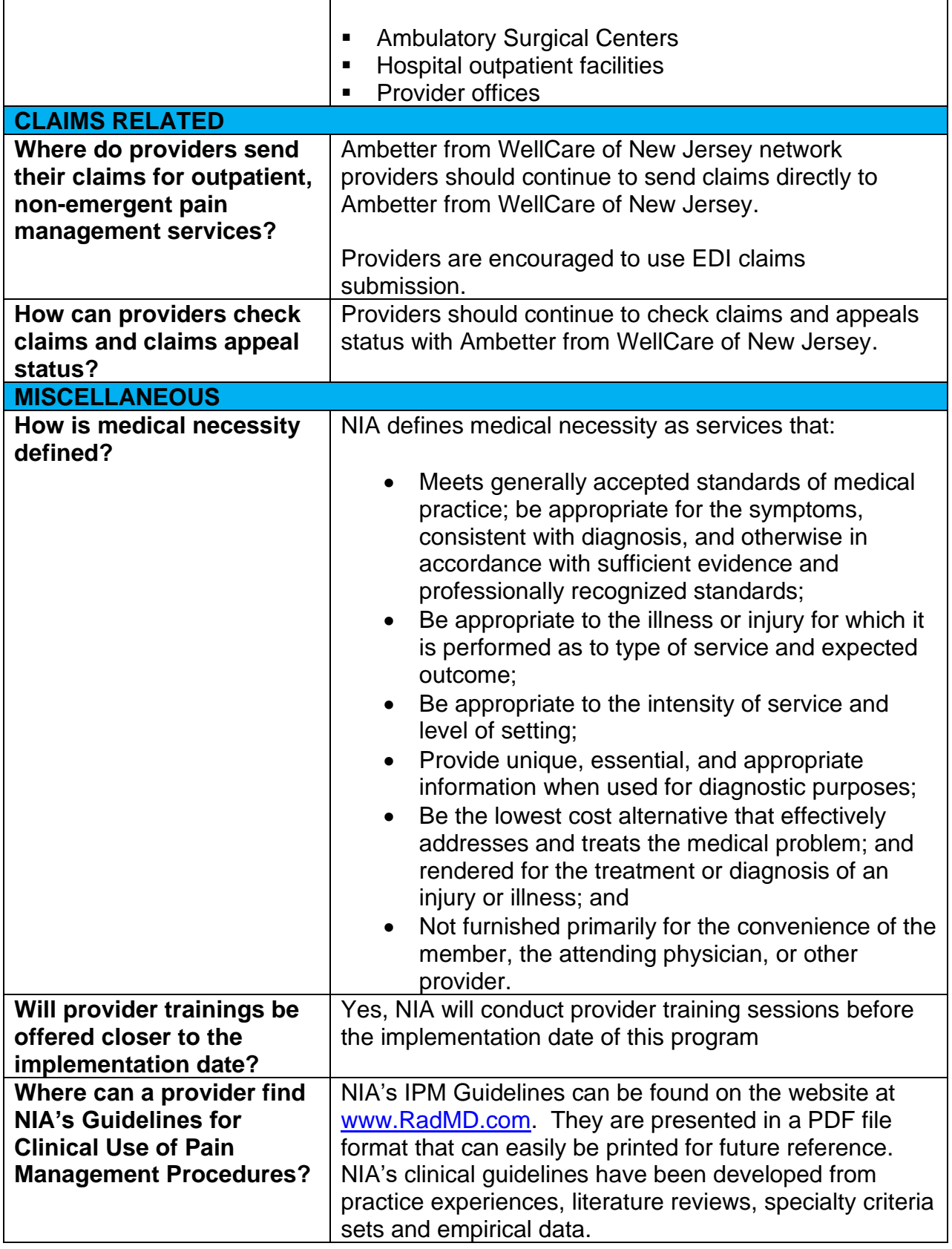

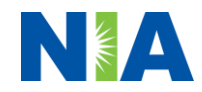

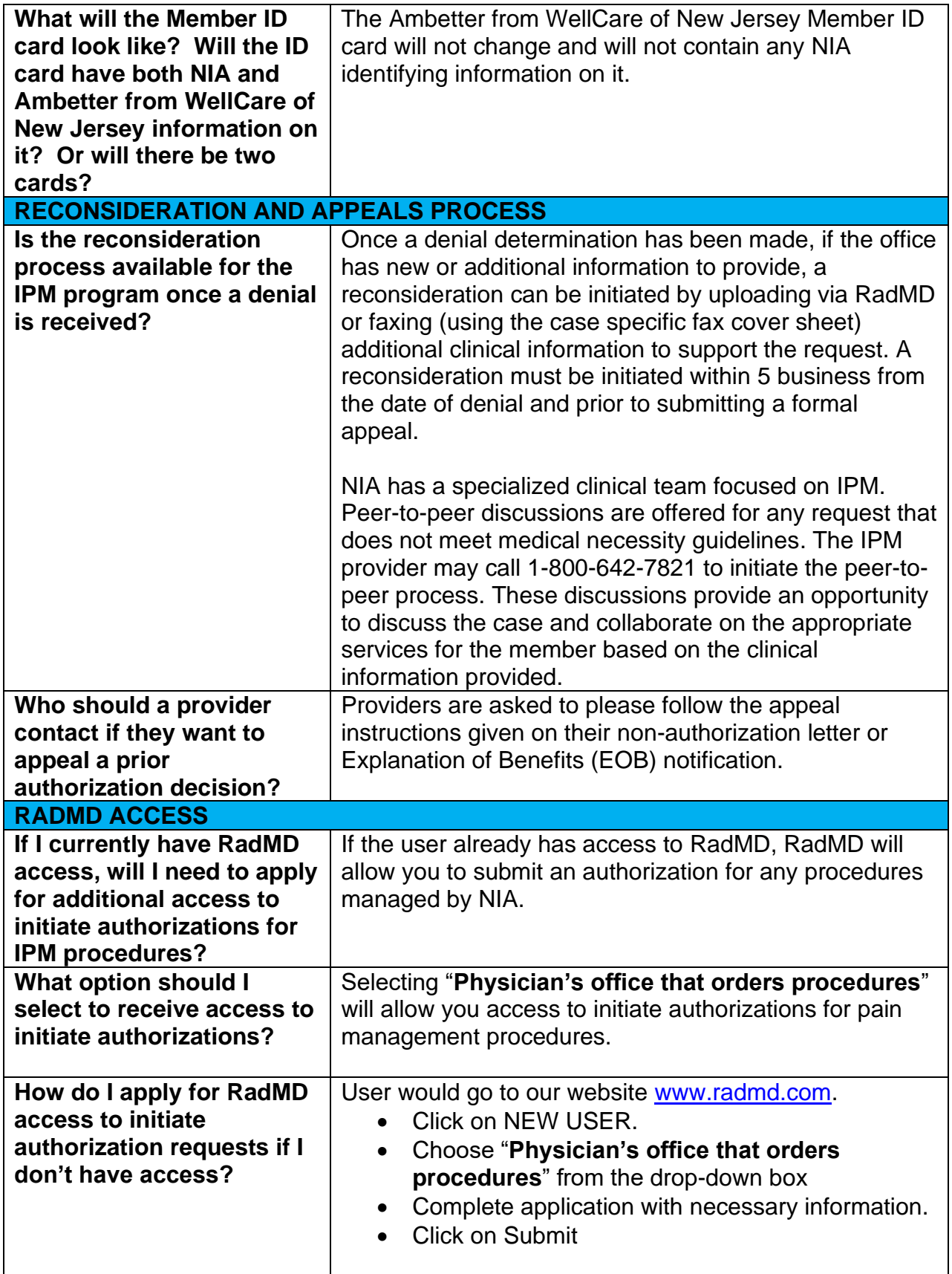

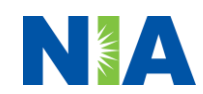

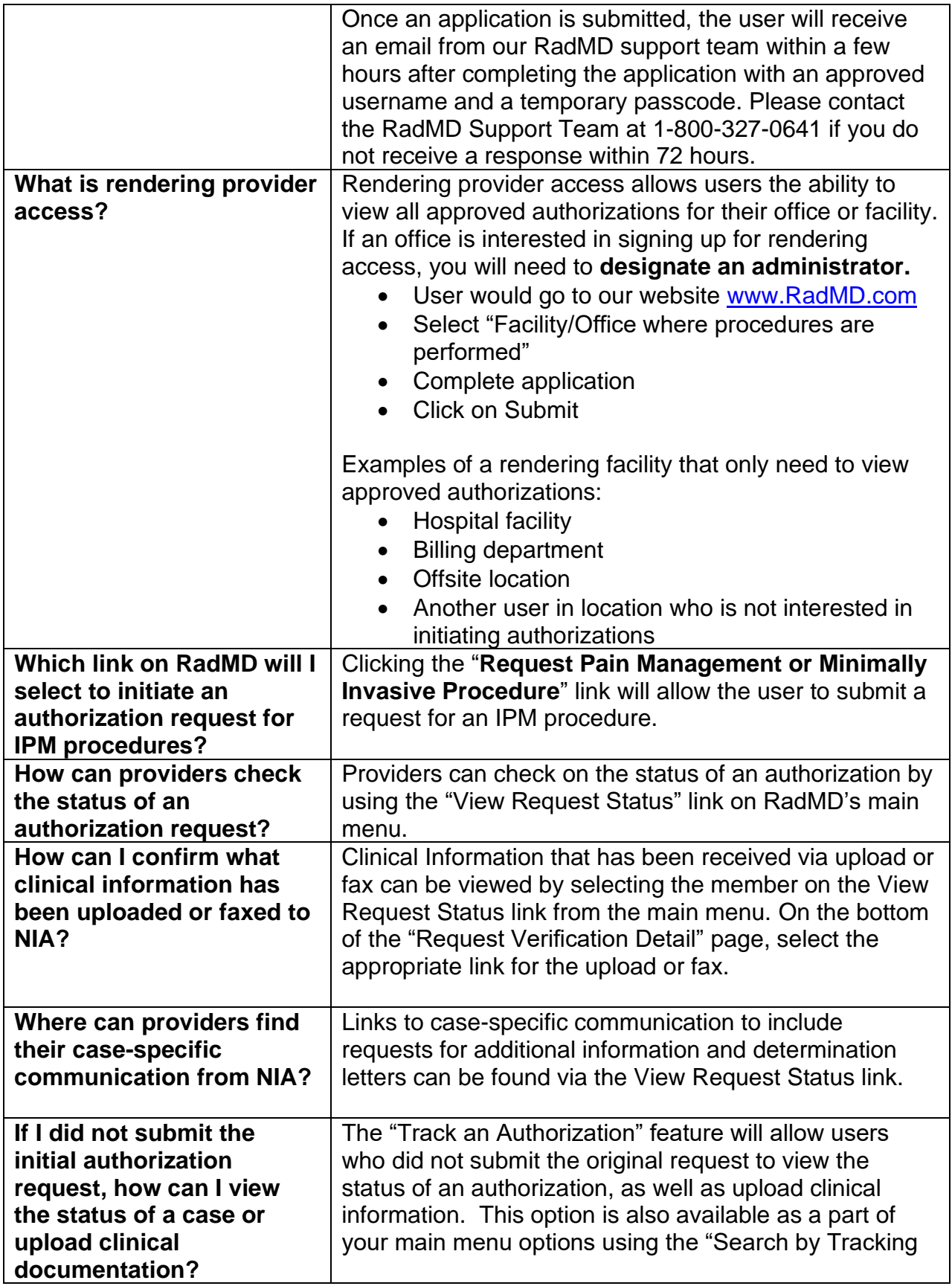

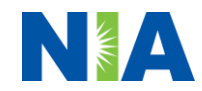

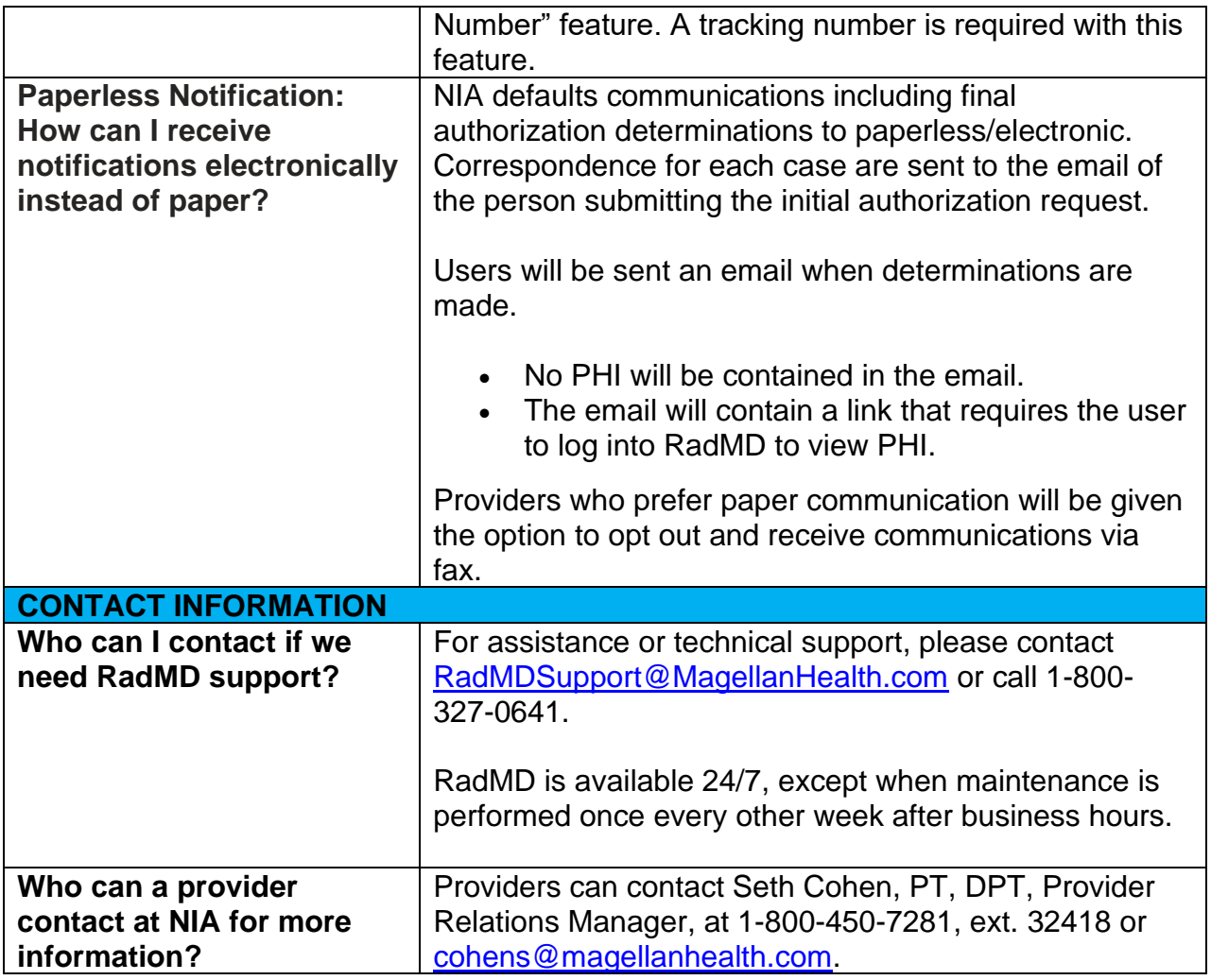

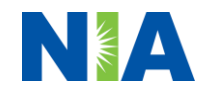